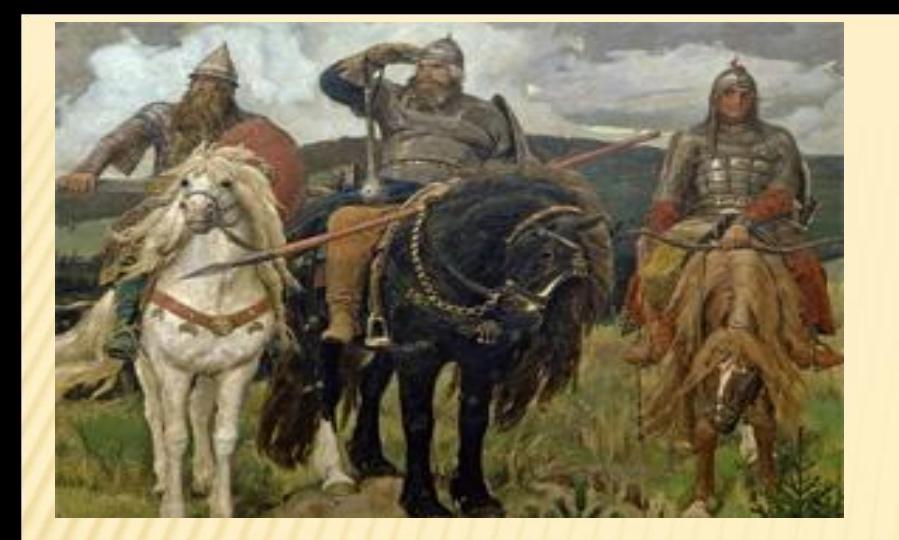

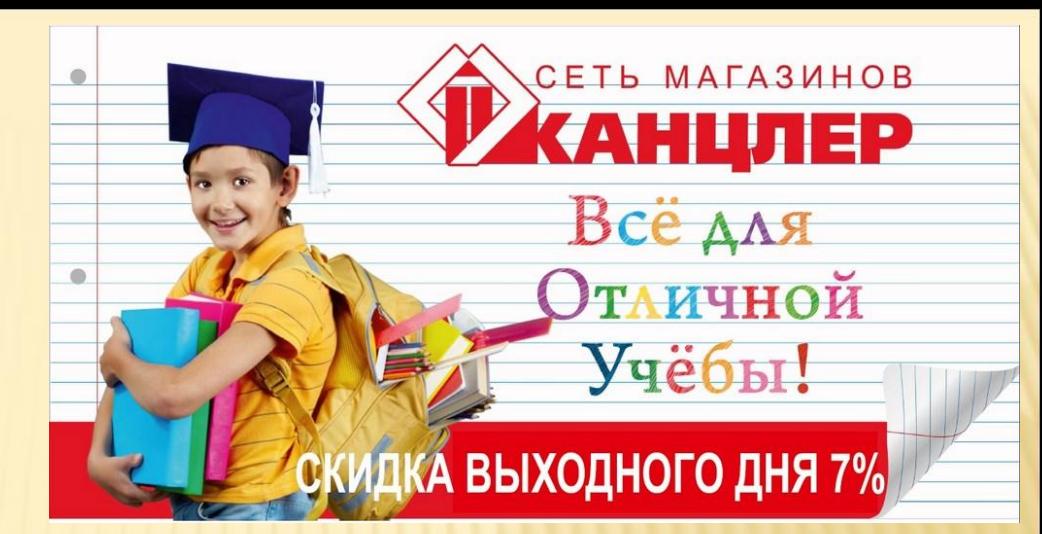

# **08.12.2015**

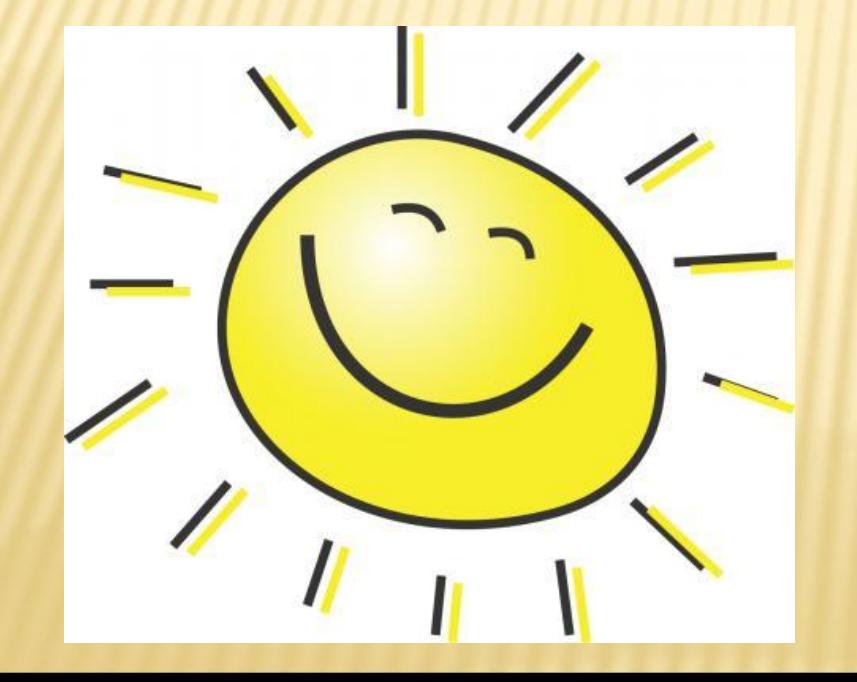

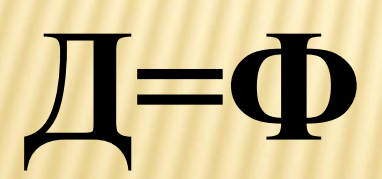

# 

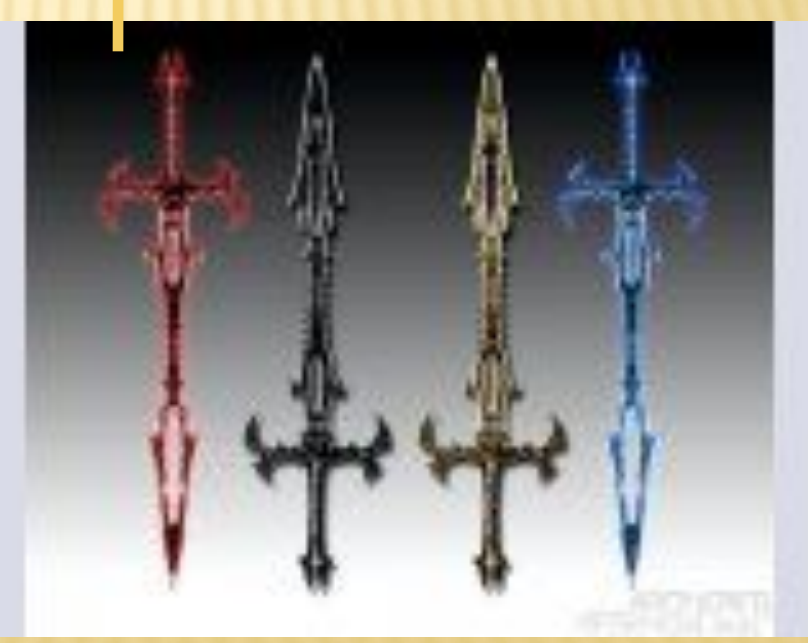

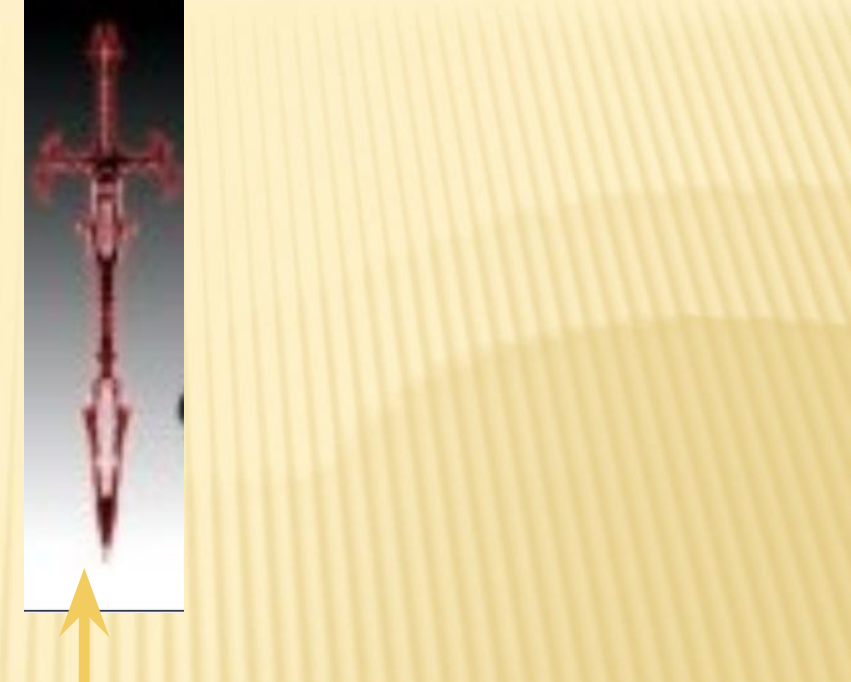

## **ГРАФИКА –**

# ИСКУССТВО ИЗОБРАЖЕНИЯ ПРЕДМЕТОВ.

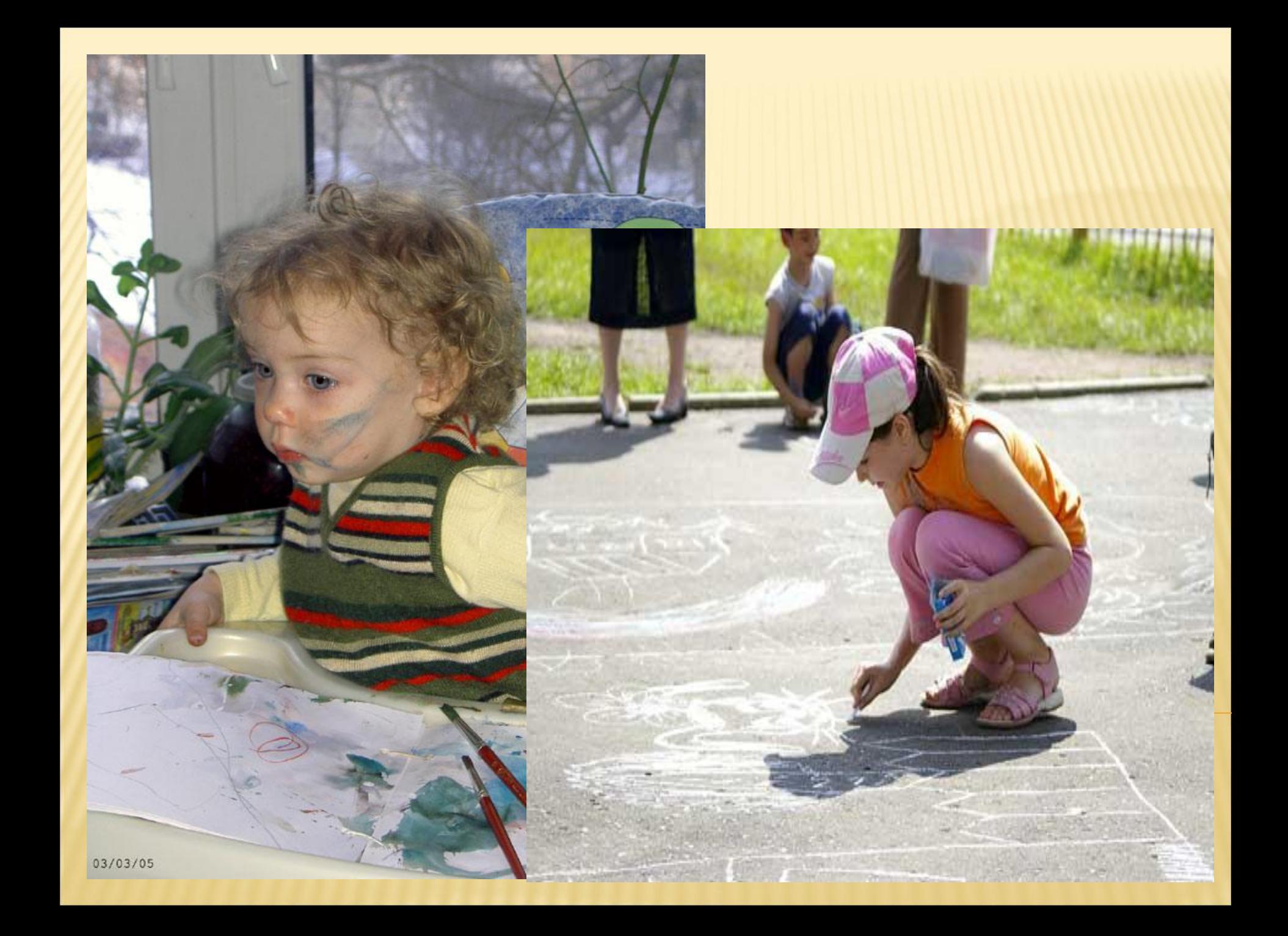

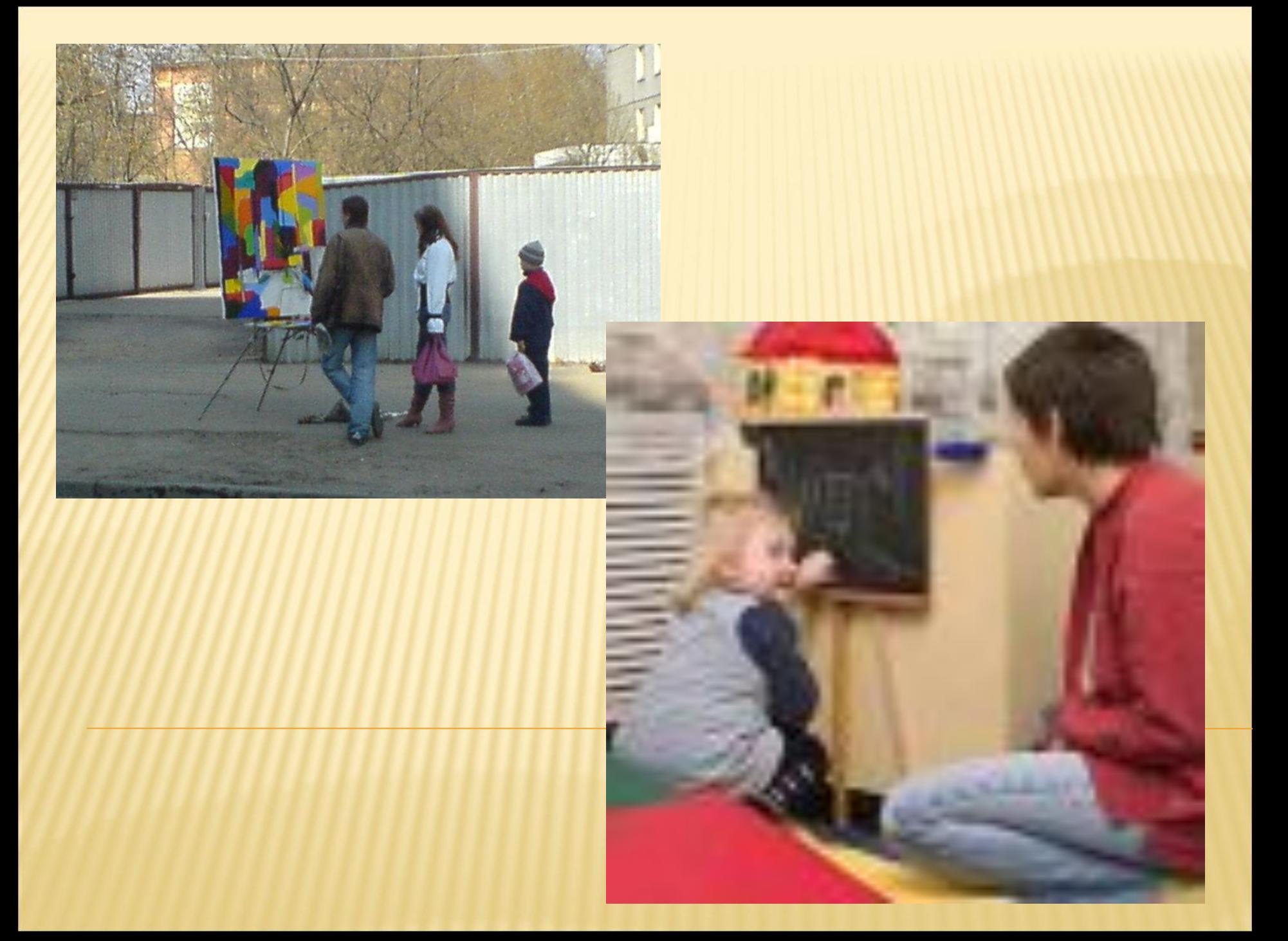

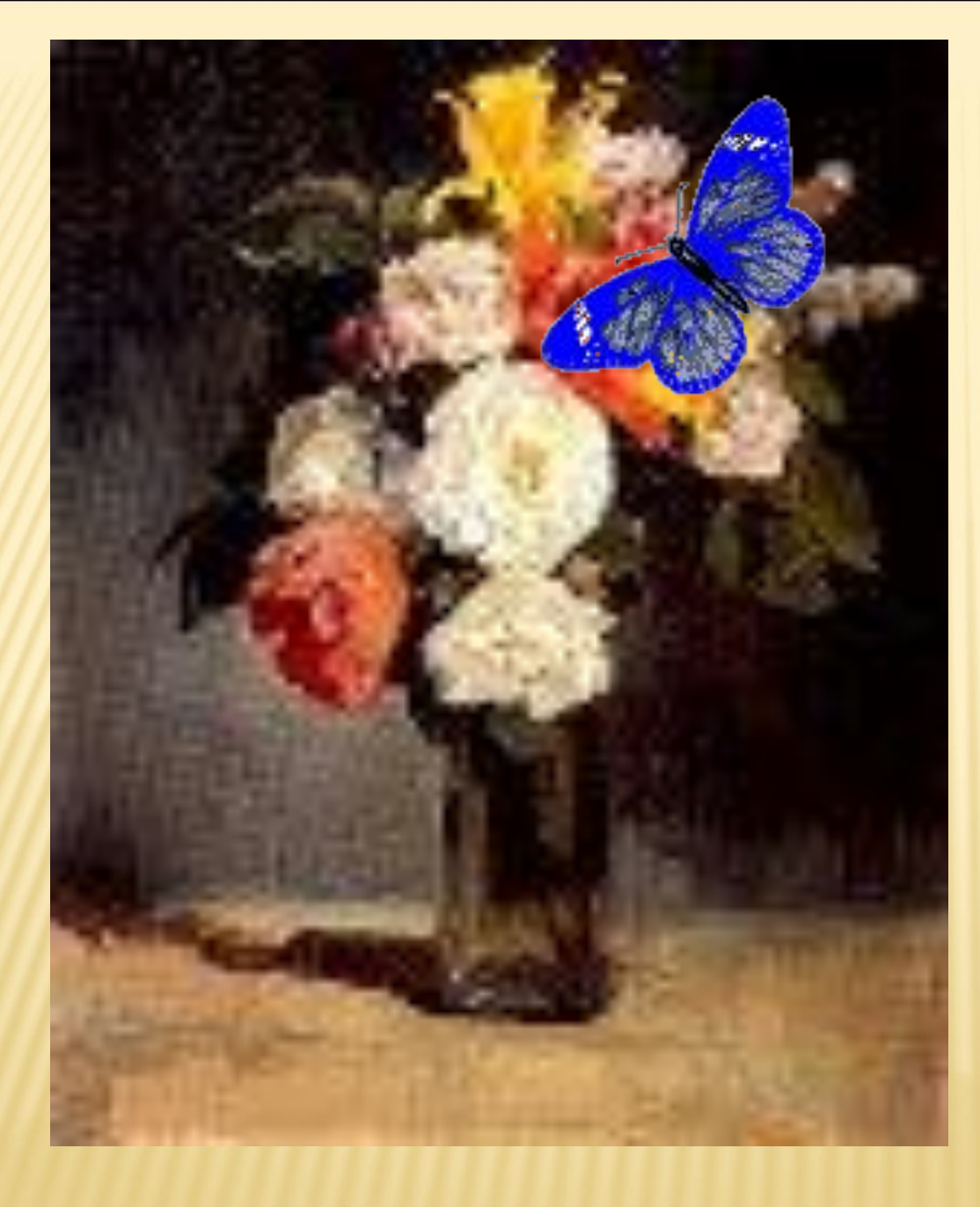

**Виктор Михайло вич Васнецов «Букет»**

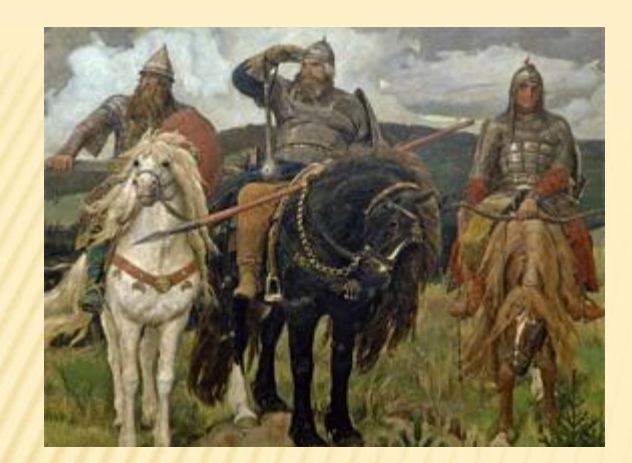

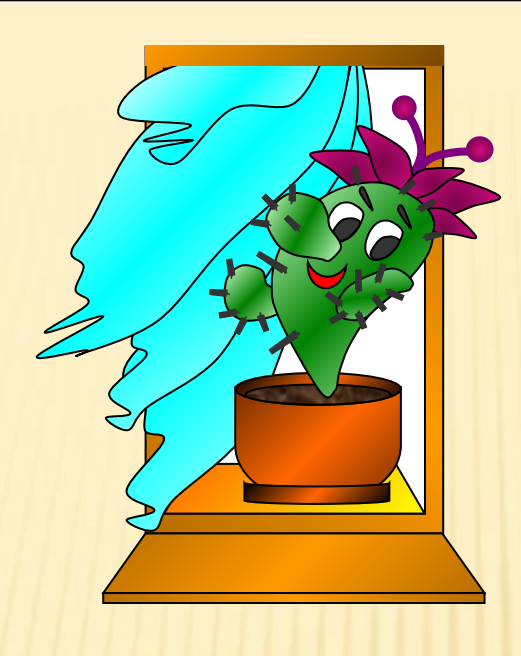

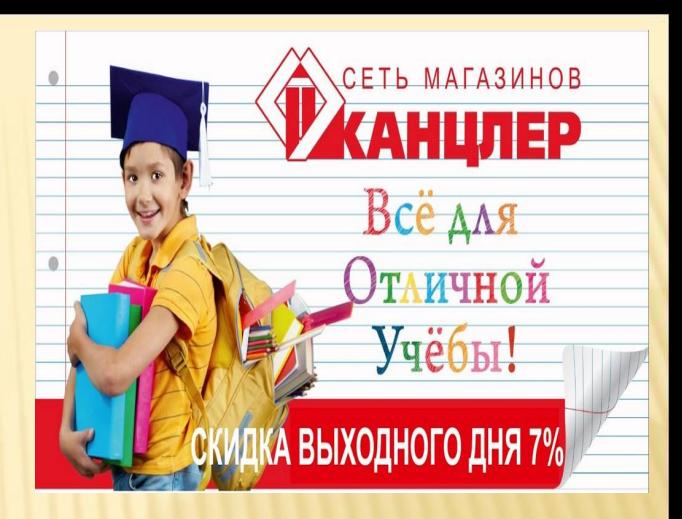

# **РАСТРОВАЯ** И **ВЕКТОРНАЯ** ГРАФИКА

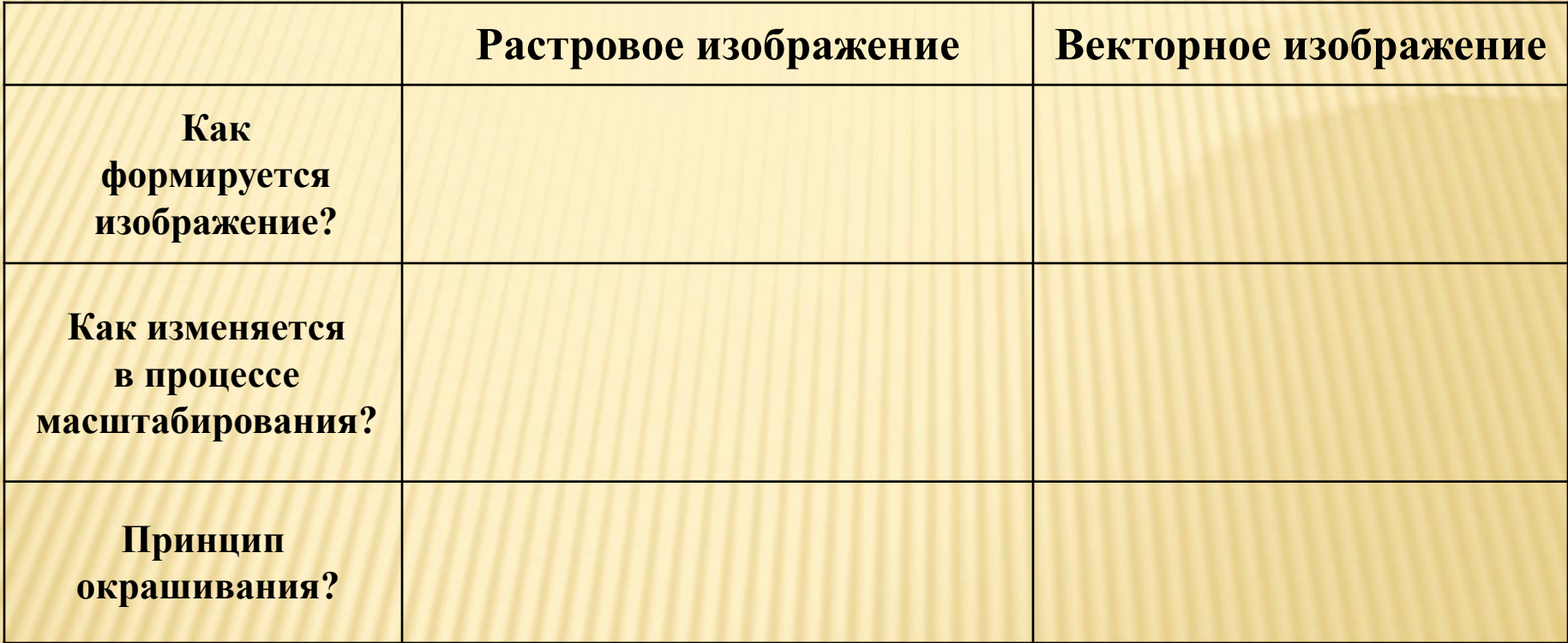

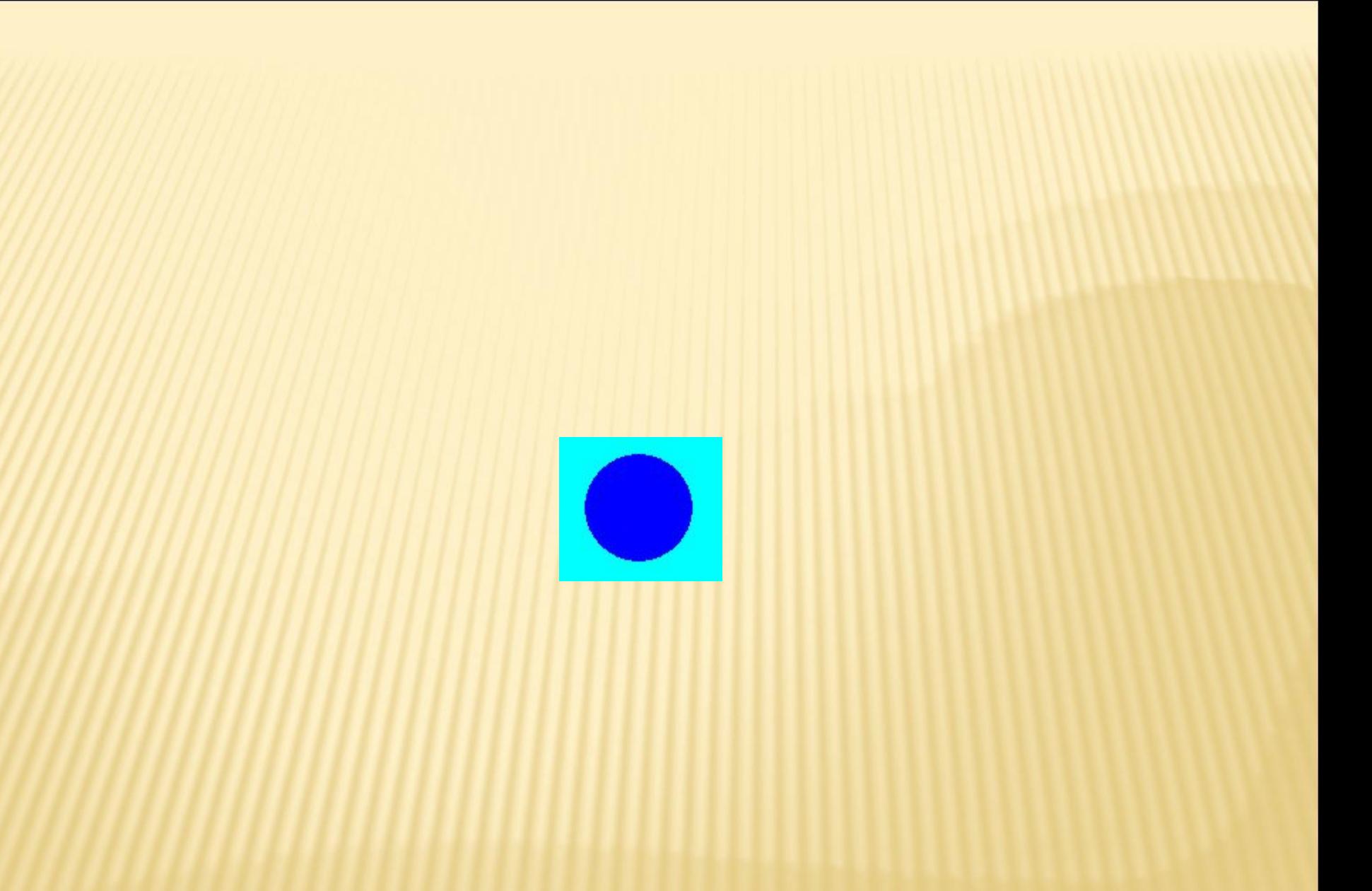

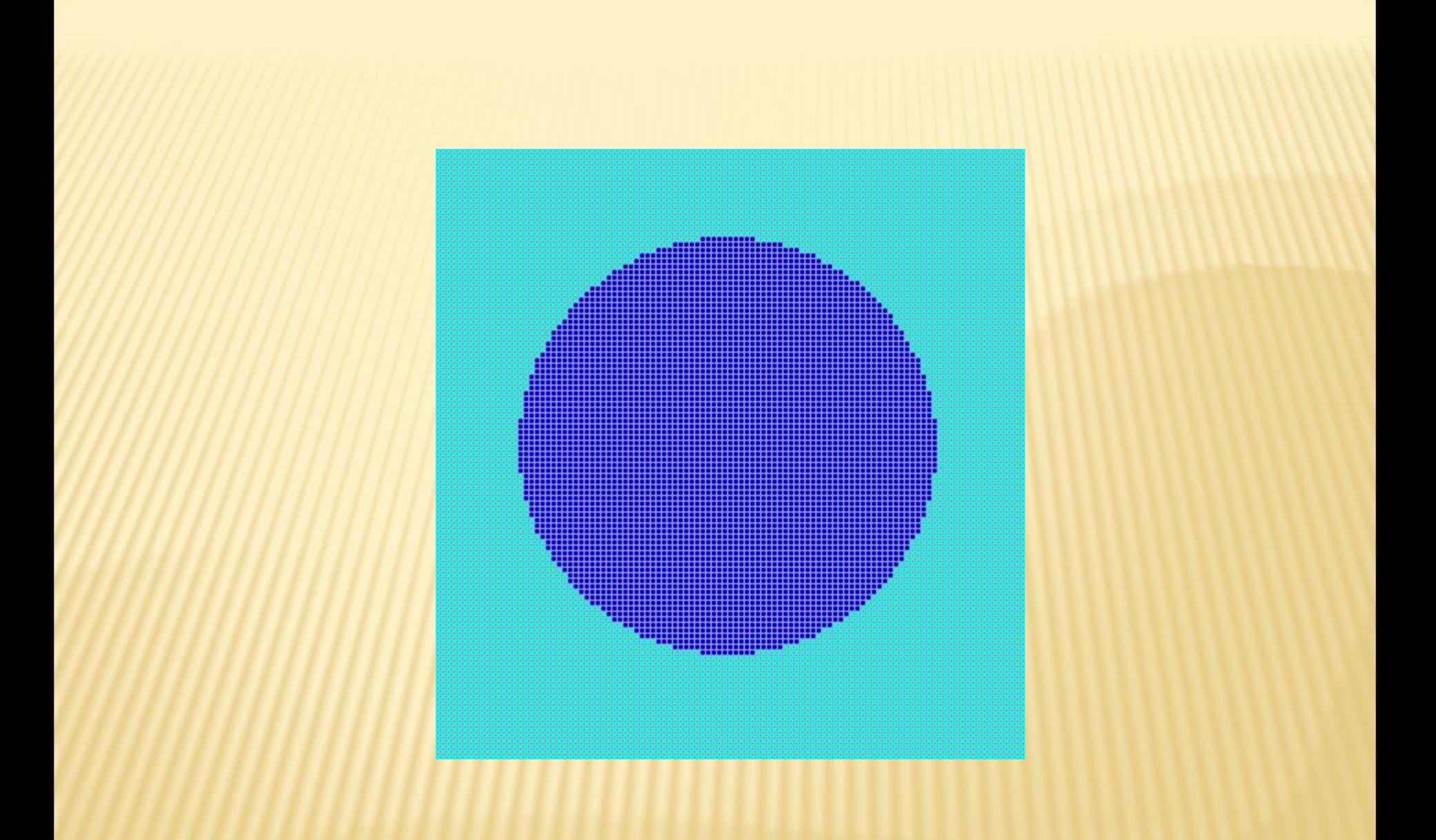

# ПИКСЕЛЬ -ЭТО ТОЧКИ РАЗЛИЧНОГО ЦВЕТА, ОБРАЗУЮЩИЕ РАСТРОВОЕ ИЗОБРАЖЕНИЕ.

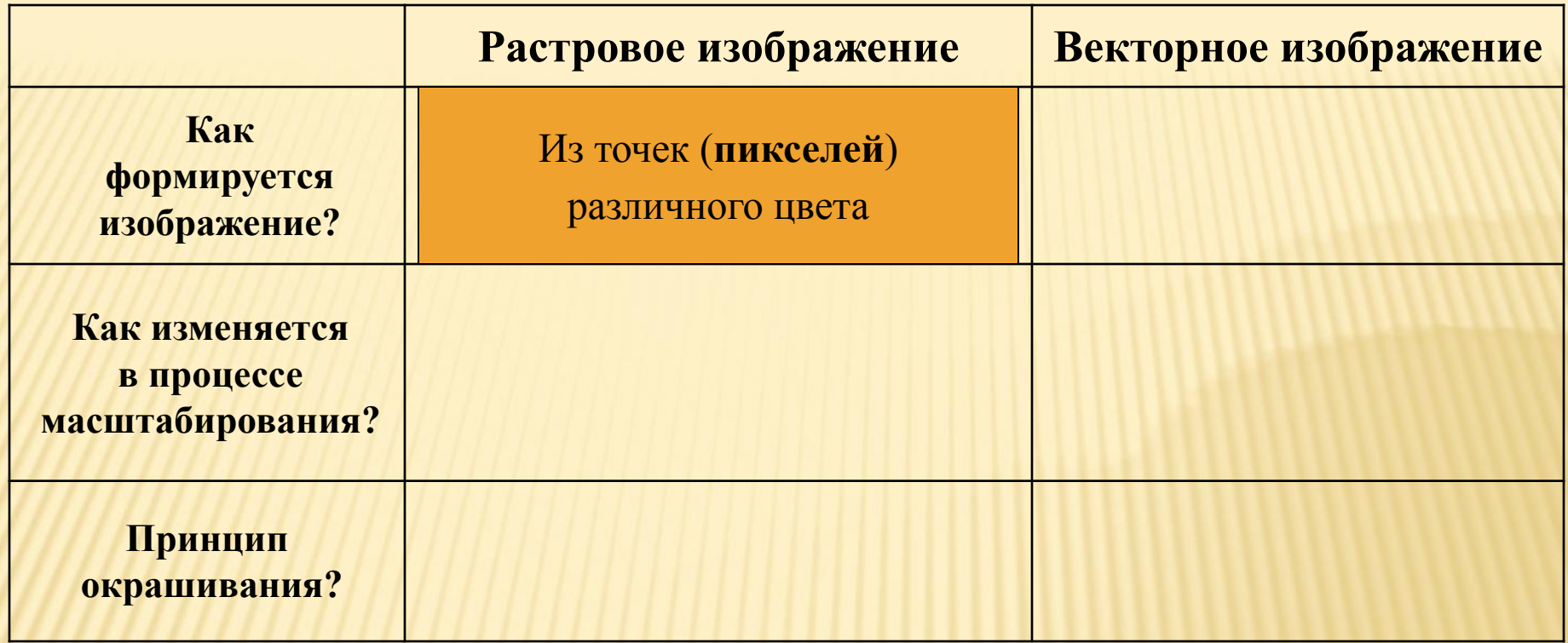

#### **РАСТРОВАЯ ГРАФИКА –**

ВИД КОМПЬЮТЕРНОЙ ГРАФИКИ, КОТОРЫЙ ПОЗВОЛЯЕТ РАБОТАТЬ С РАСТРОВЫМИ ИЗОБРАЖЕНИЯМИ.

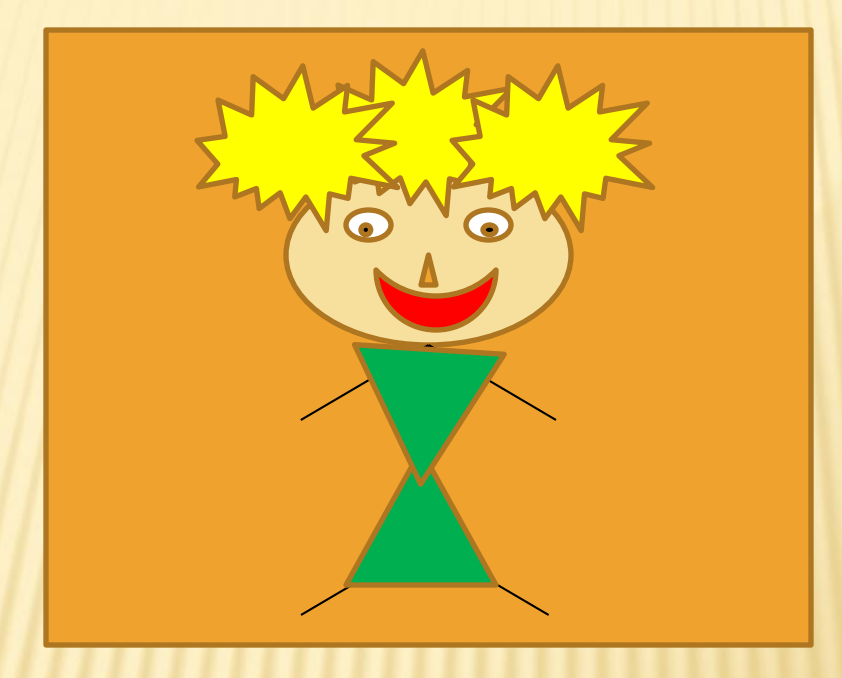

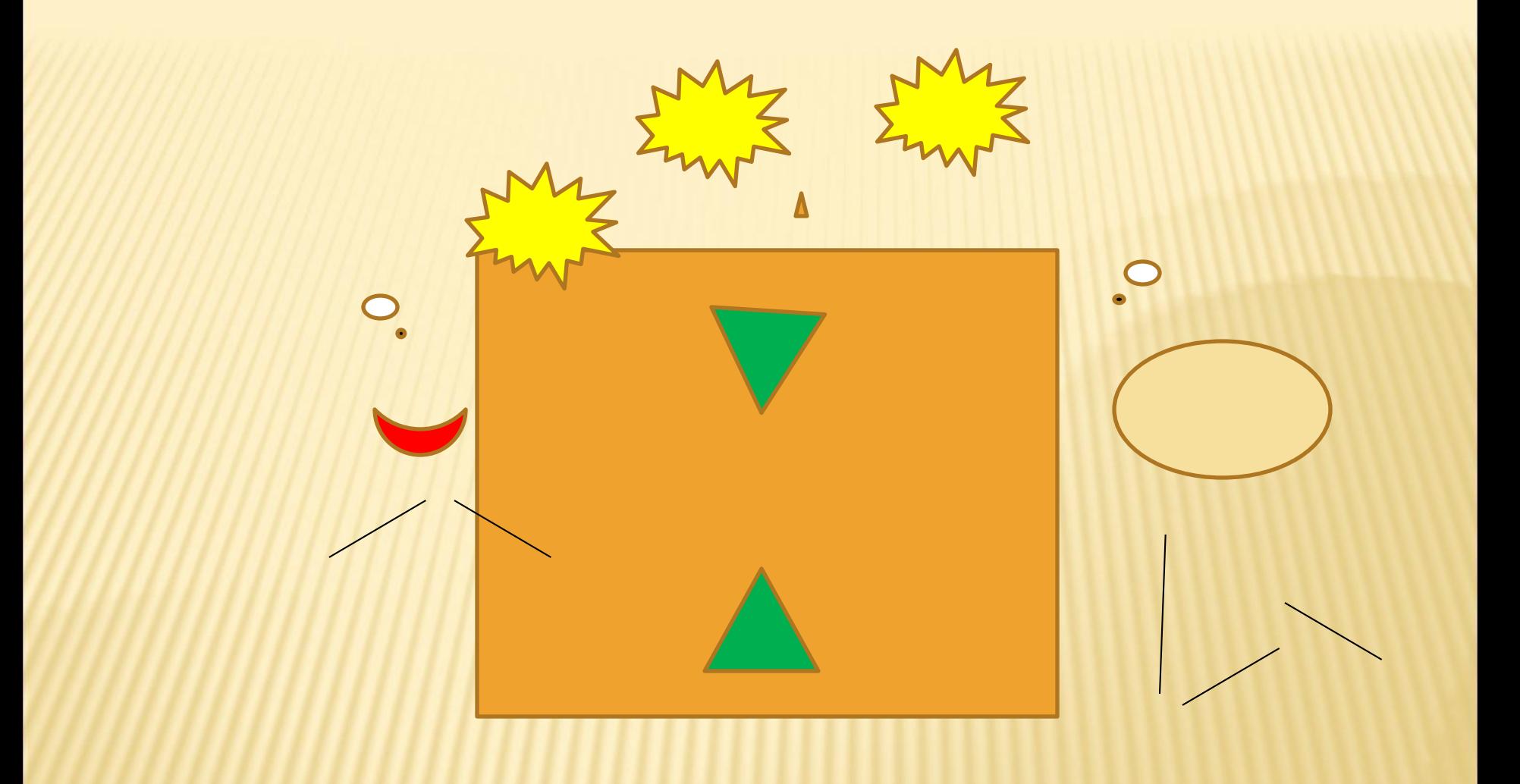

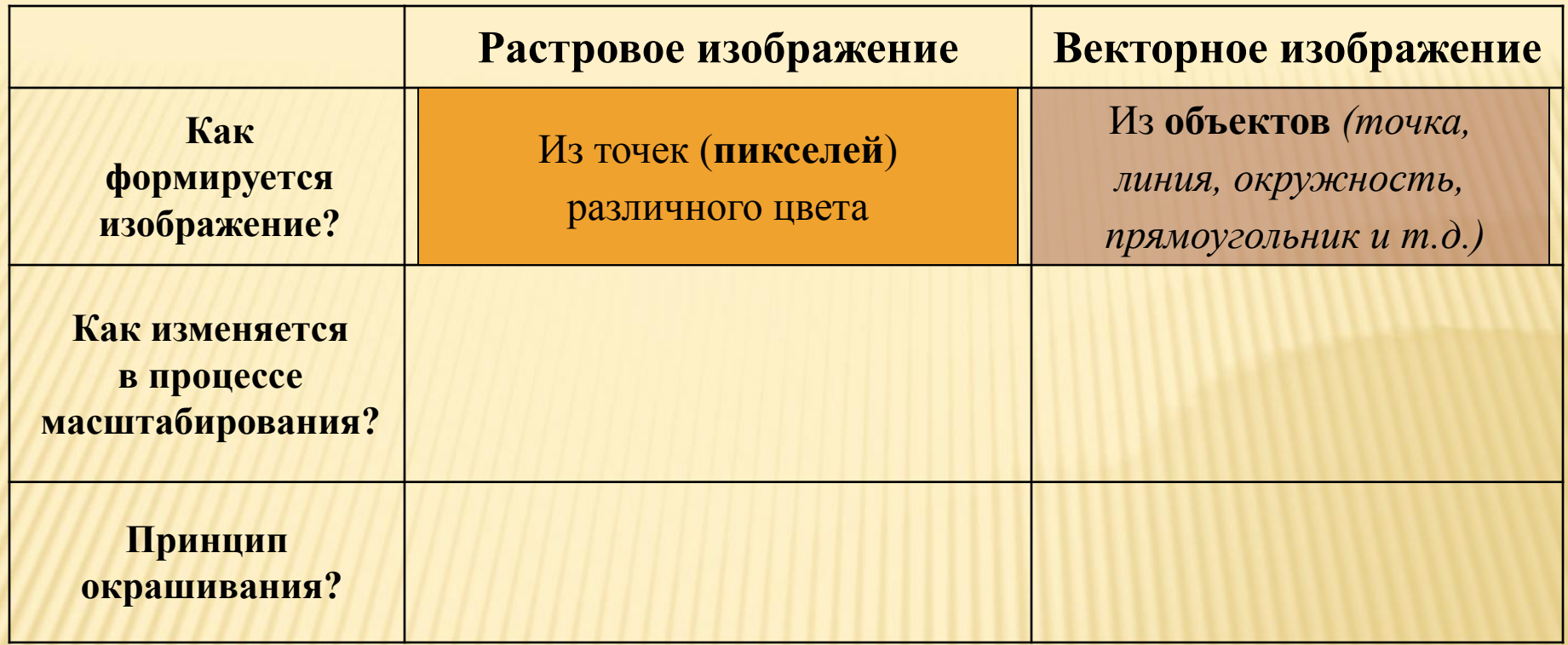

# **ВЕКТОРНАЯ ГРАФИКА –** ВИД КОМПЬЮТЕРНОЙ ГРАФИКИ, КОТОРЫЙ ПОЗВОЛЯЕТ РАБОТАТЬ С

ВЕКТОРНЫМИ ИЗОБРАЖЕНИЯМИ.

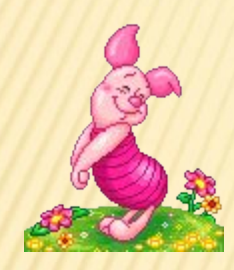

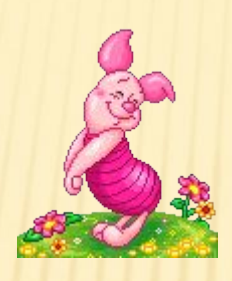

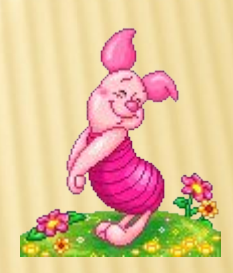

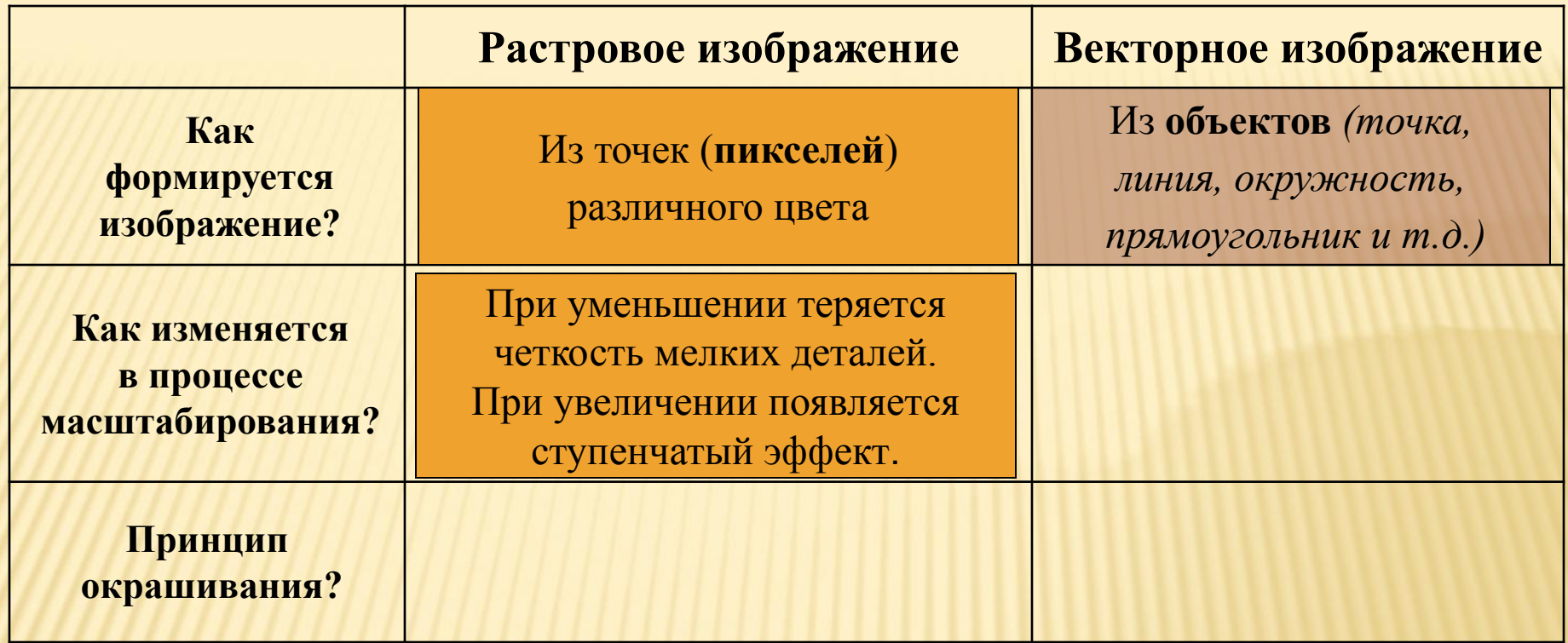

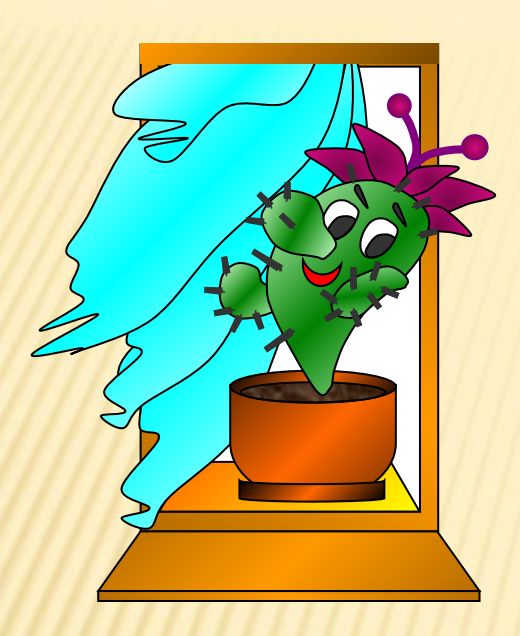

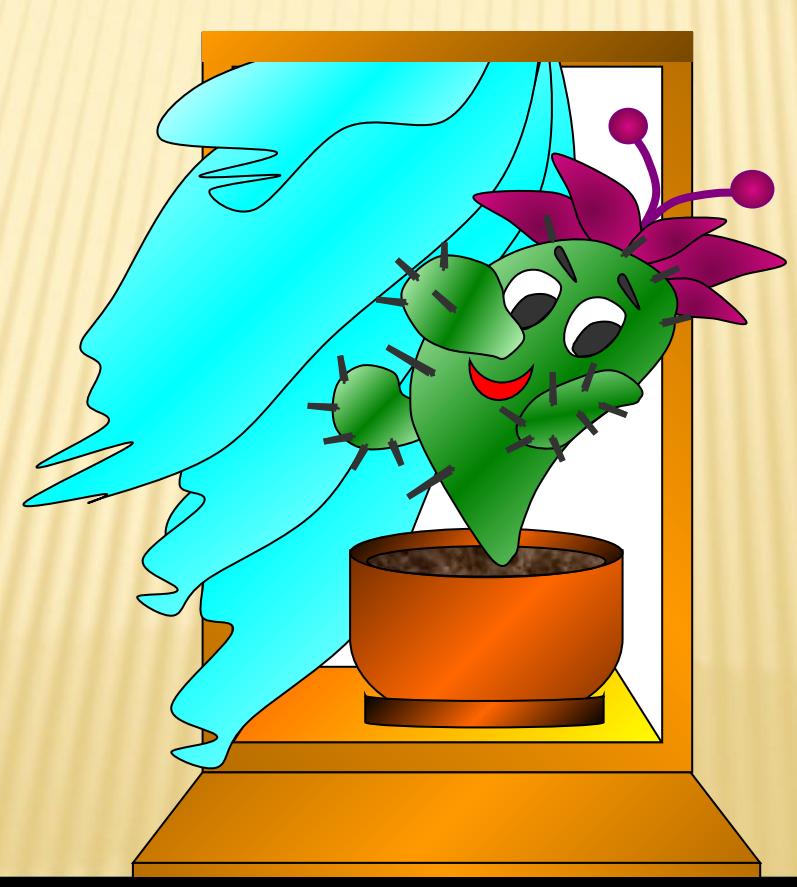

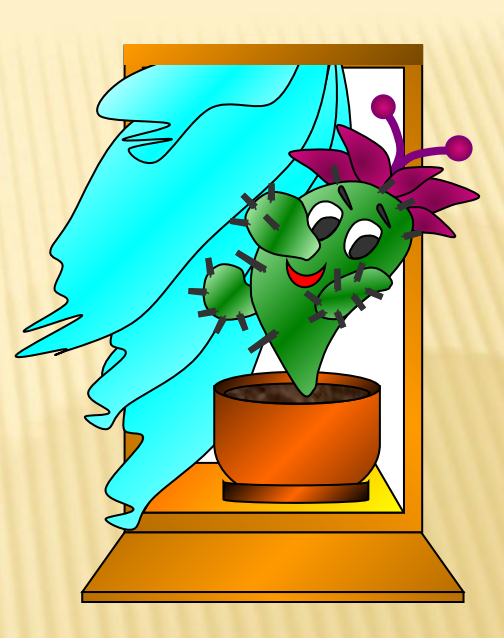

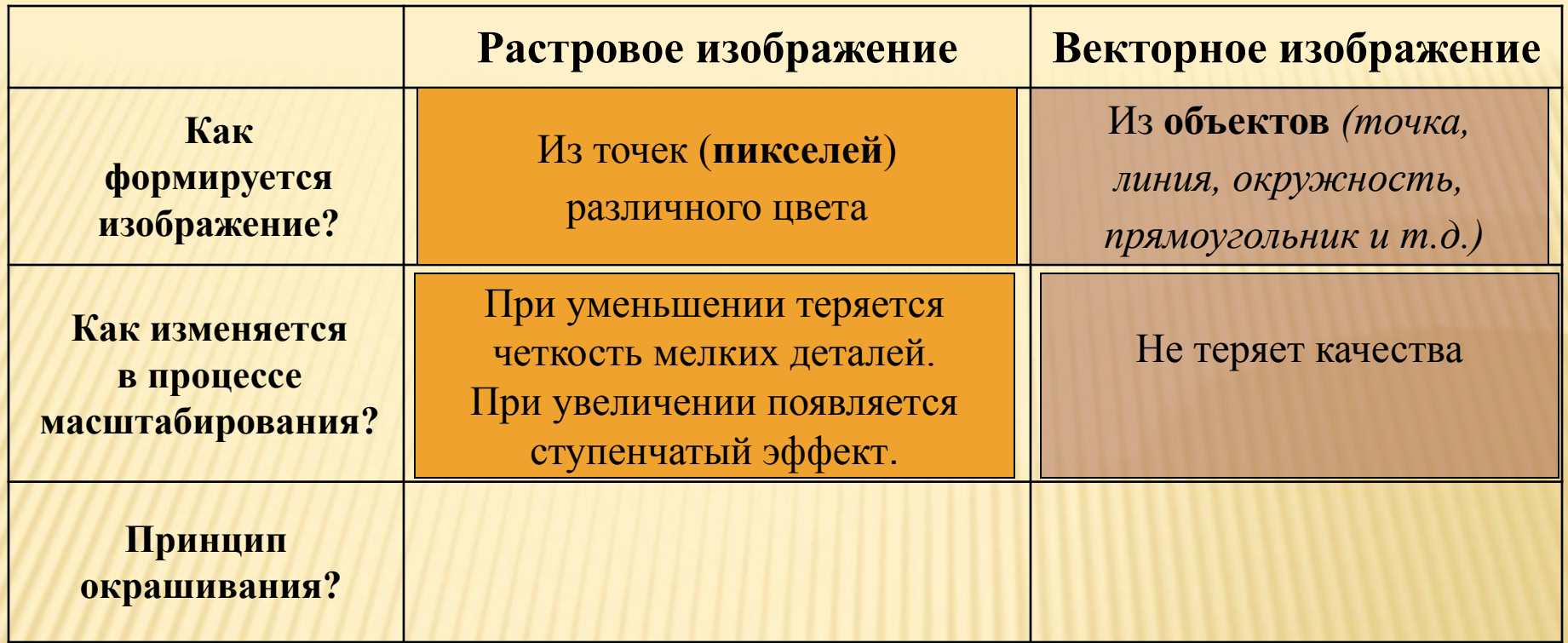

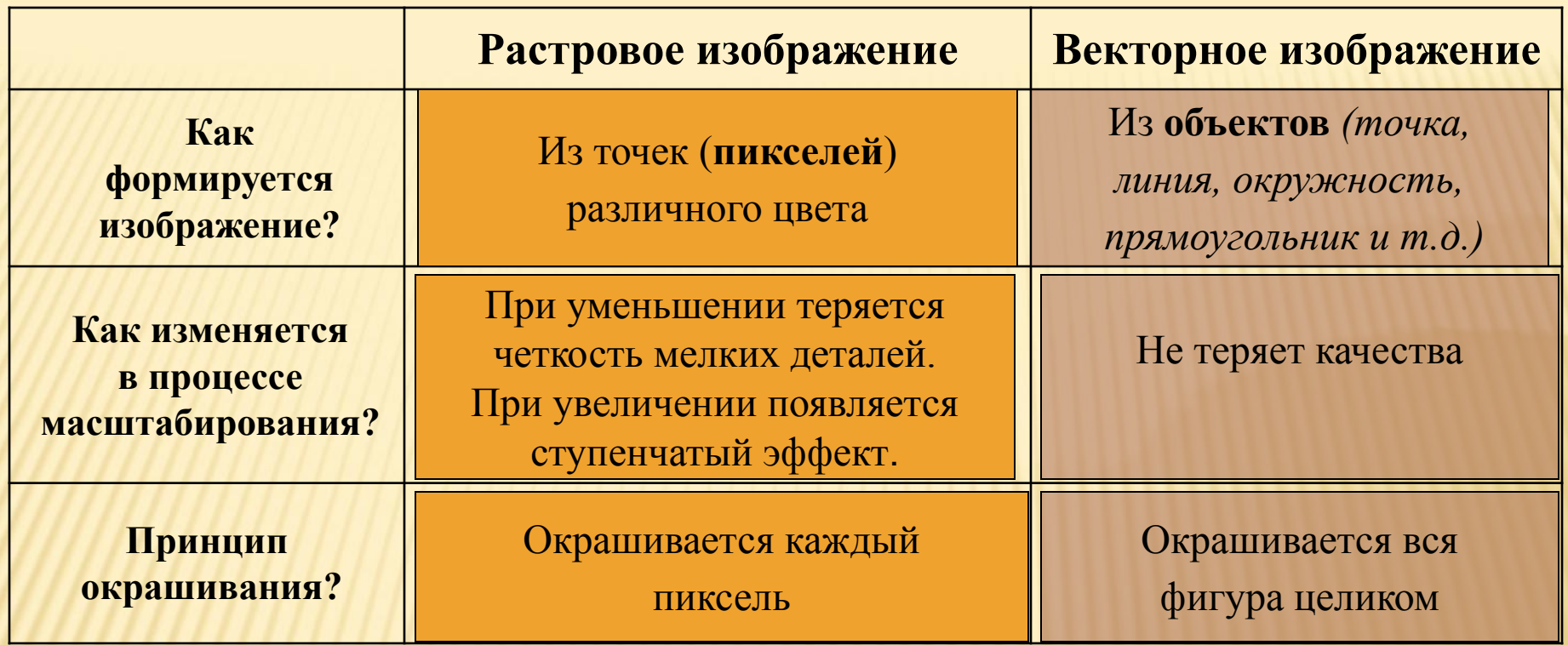

### Соедините части рисунка.

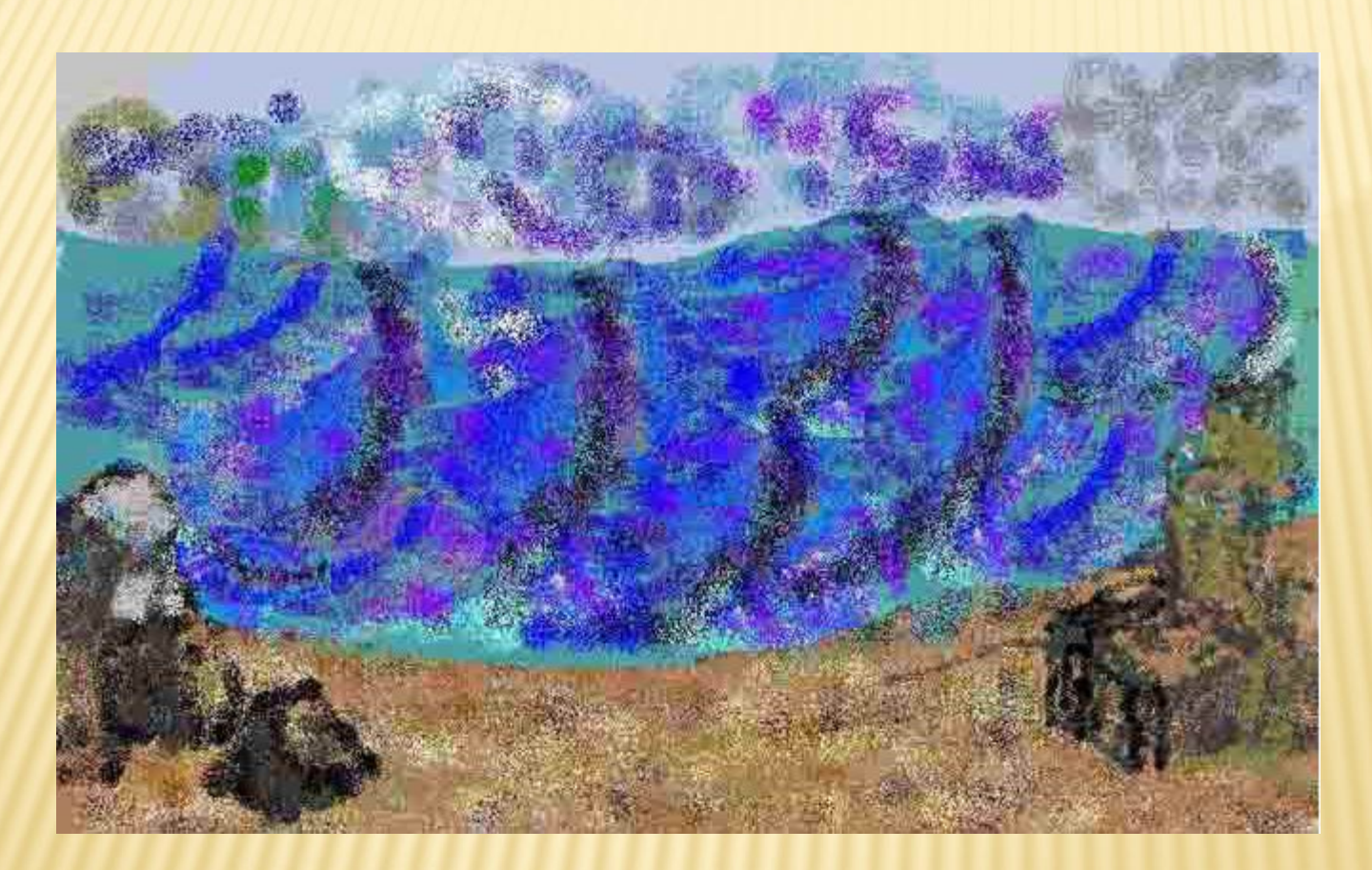

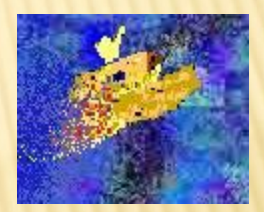

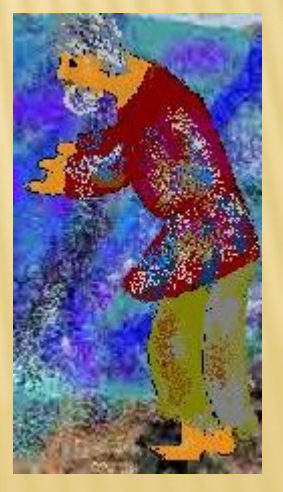

#### Соедините точки линиями:

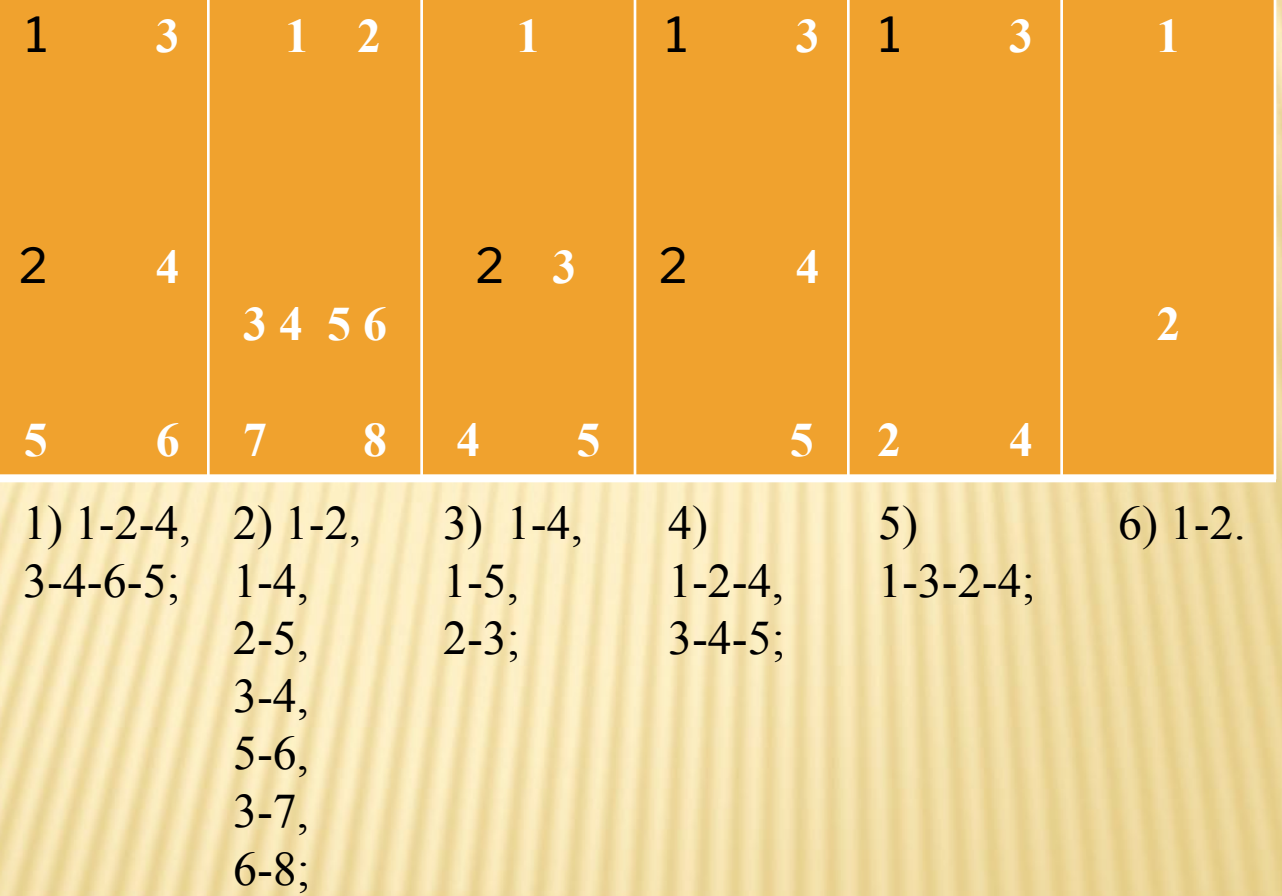

#### «Сказка о рыбаке и рыбке» А.С.Пушкин.

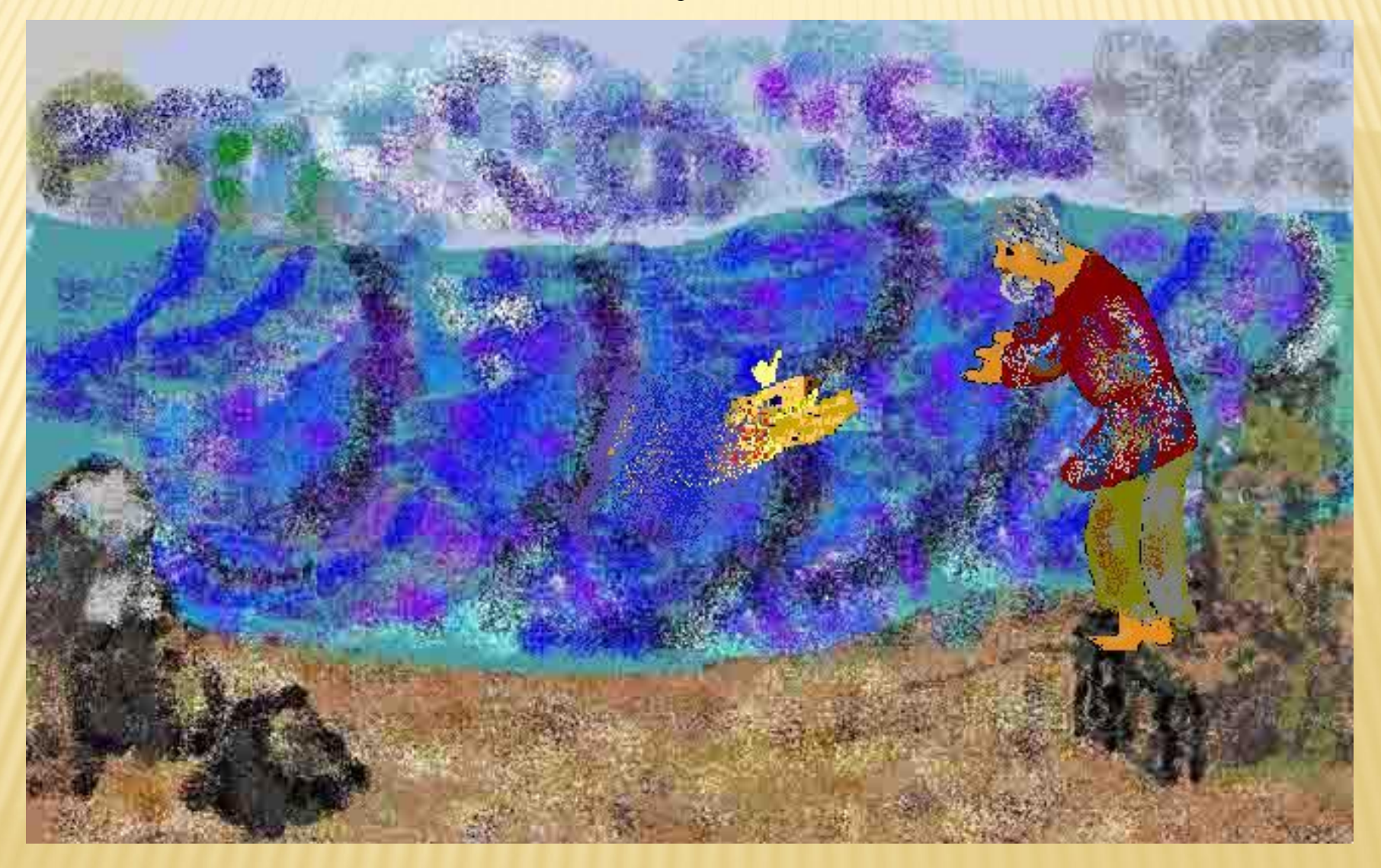

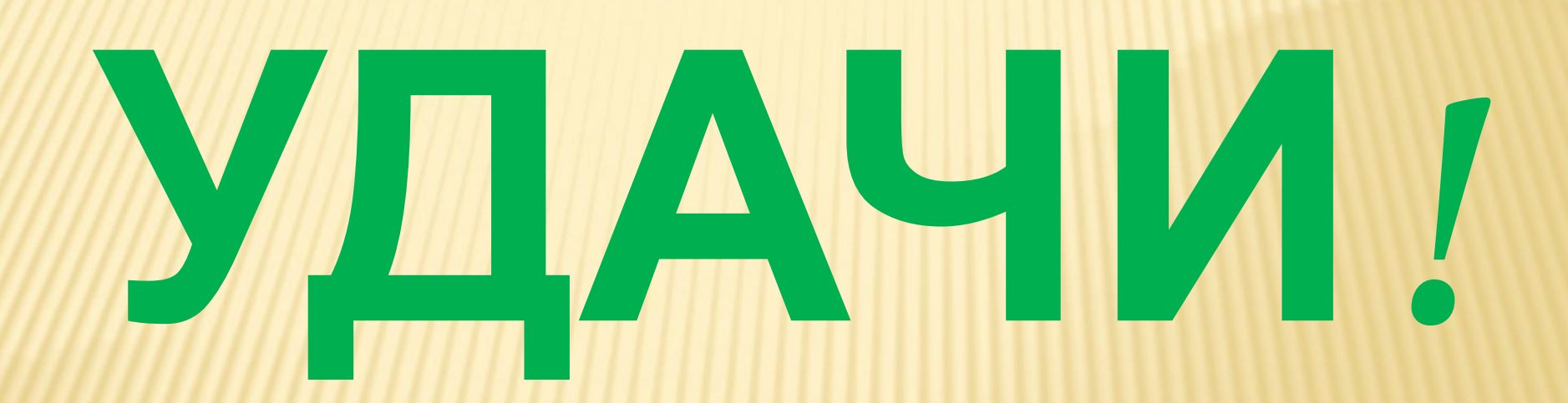

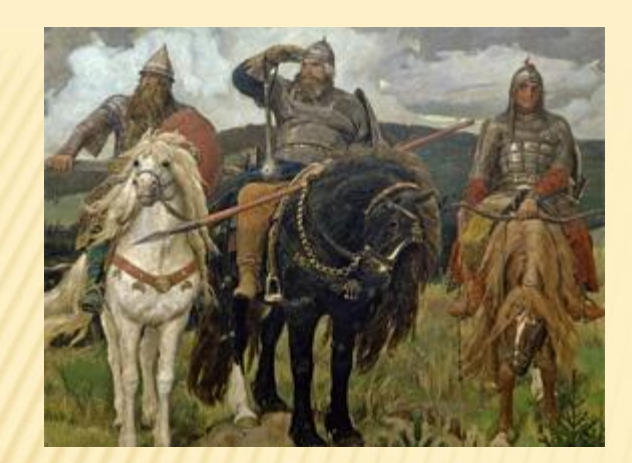

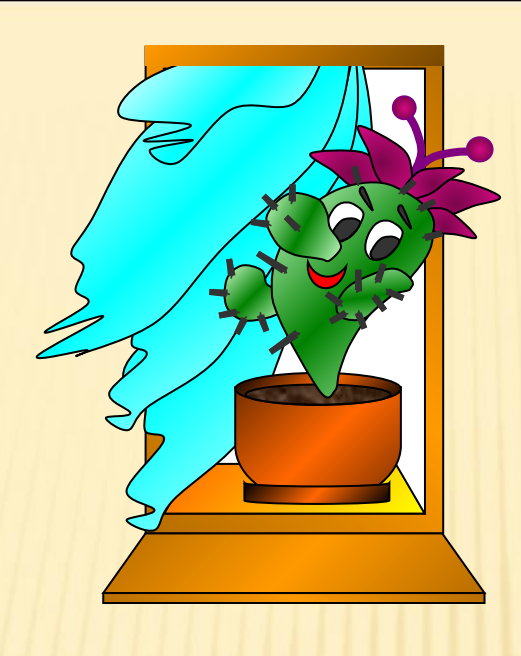

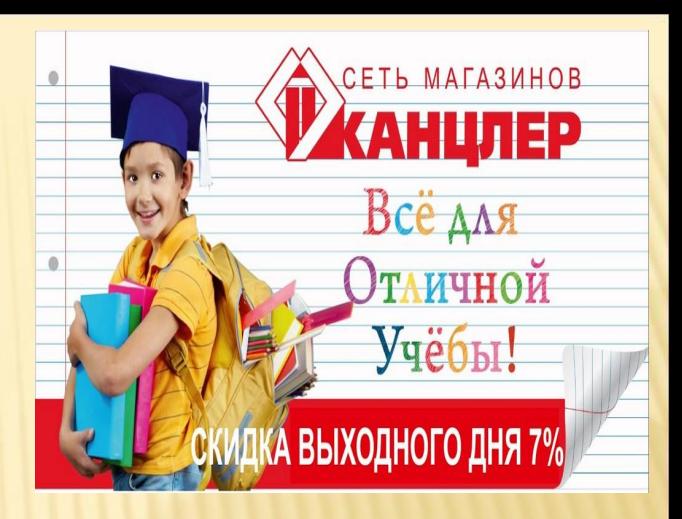

### Растровая графика

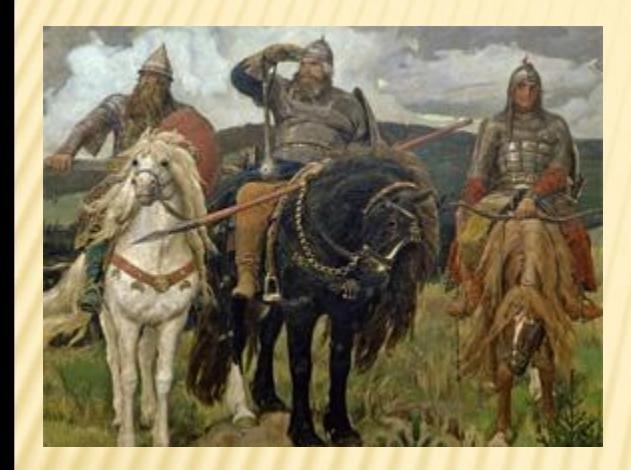

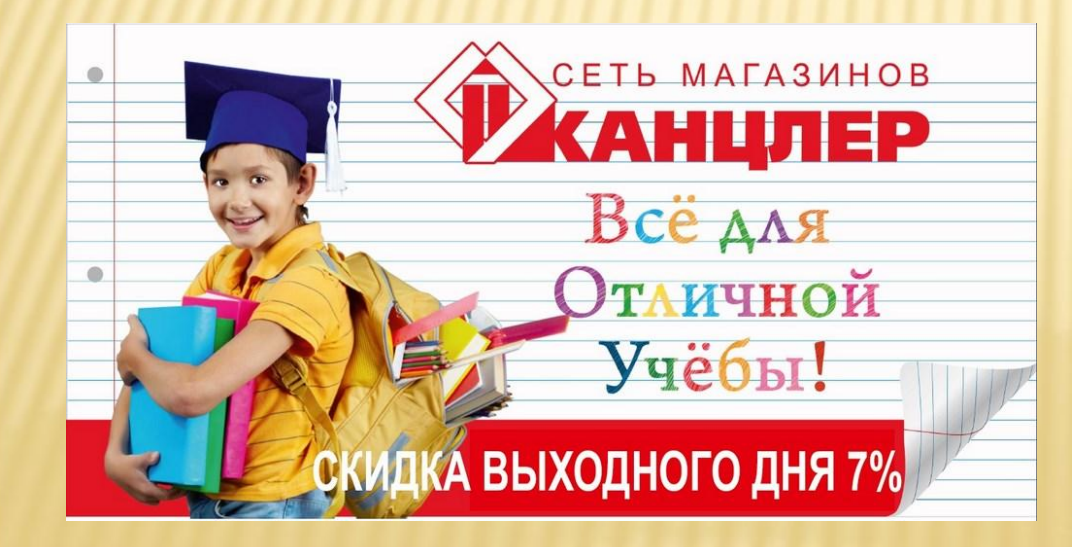

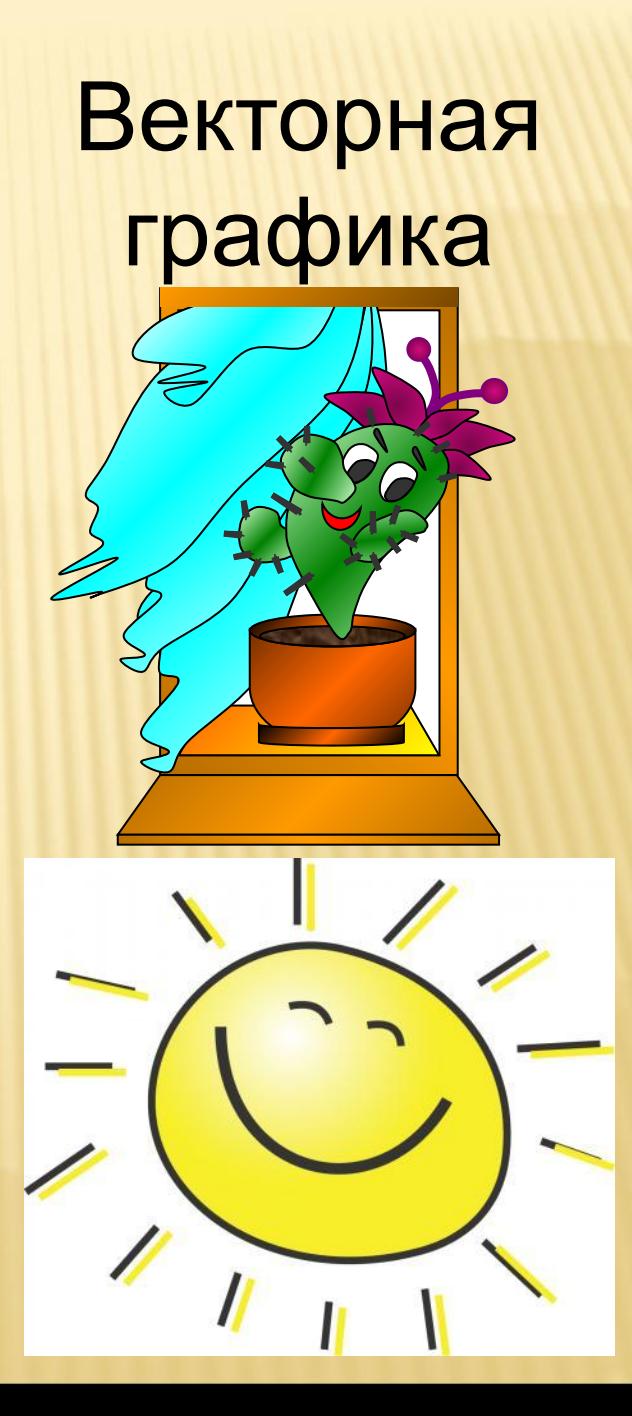

## Где применяется каждый из видов графики?

#### **РАСТРОВАЯ ГРАФИКА**

ПРИМЕНЯЕТСЯ В ХУДОЖЕСТВЕННОМ ТВОРЧЕСТВЕ (НАПРИМЕР, МОЖНО ИЗ ЧЕРНО-БЕЛОЙ ФОТОГРАФИИ СДЕЛАТЬ ЦВЕТНУЮ).

**ВЕКТОРНАЯ ГРАФИКА** ПРИМЕНЯЕТСЯ ДЛЯ СОХРАНЕНИЯ ВЫСОКОТОЧНЫХ ОБЪЕКТОВ (НАПРИМЕР, СХЕМ, ЧЕРТЕЖЕЙ).

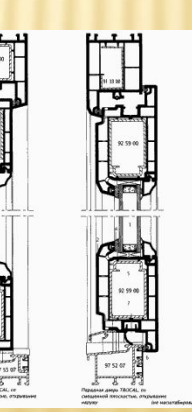

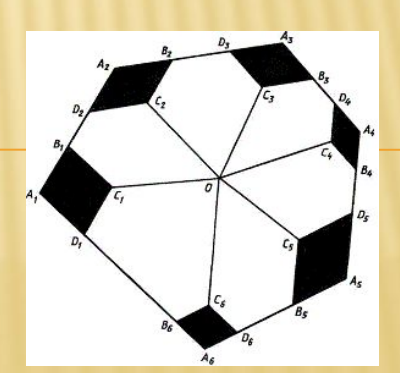

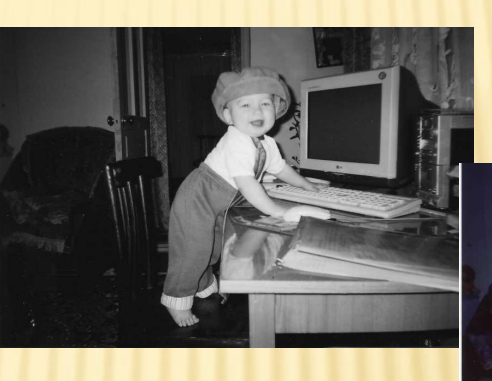

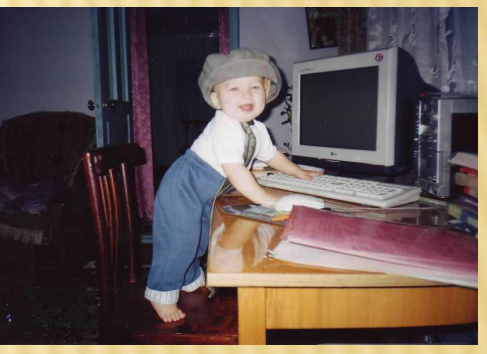